# **BAB III OBJEK DAN DESAIN PENELITIAN**

## **3.1. Objek Penelitian**

Penelitian ini akan membahas mengenai Pengaruh Penerapan Model Pembelajaran *Cooperative Script* terhadap hasil belajar siswa (Studi Eksperimen Pada Mata Pelajaran Mengelola Peralatan Kantor di Kelas X Administrasi Perkantoran SMK Bina Essa Parongpong). Sehingga terdiri dari dua variabel, yaitu variabel model pembelajaran *Cooperative Script* dan hasil belajar siswa, dimana variabel model pembelajaran *Cooperative Script* (X) merupakan variabel bebas (*independent variable*), sedangkan variabel hasil belajar (Y) merupakan variabel terikat (*dependent variable*).

Sementara kajian dalam penelitian ini adalah apakah model pembelajaran *Cooperative Script* dapat meningkatkan hasil belajar siswa khususnya pada program keahlian Administrasi Perkantoran di SMK Bina Essa Parongpong. Peneliti menduga bahwa hal tersebut merupakan suatu kekuatan yang perlu ditingkatkan agar tujuan pembelajaran yang diharapkan dapat dicapai. Adapun yang menjadi subjek dalam penelitian ini adalah siswa SMK Bina Essa Parongpong Jurusan Administrasi Perkantoran Kelas X.

# **3.2. Metode Penelitian**

Metode penelitian merupakan cara yang dilakukan untuk mendapatkan data yang valid, mulai dari pengumpulan, analisis dan interprestasi data. Metode penelitian harus dilakukan dalam riset dikarenakan berfungsi sebagai penguji hipotesis yang telah dirumuskan sebelumnya.

Metode penelitian yang digunakan dalam penelitian ini adalah Eksperimen Observasi (*observational experiment*), di mana dalam penelitian ini peneliti hanya sekedar menjadi pengamat terhadap perlakuan-perlakuan dan respons dari sebuah himpunan sampel unit eksperimen (James T. McClave et. al., 2011 hlm. 5). Dalam penelitian ini, peneliti tidak menjadi pelaku penelitian sehingga peneliti tidak melakukan *treatment* langsung kepada objek penelitian, peneliti bertugas sebagai pengamat/observer untuk memeriksa atau mengobservasi efek dari *treatment* yang diberikan kepada objek penelitian. Sehingga dalam pengumpulan data peneliti menggunakan teknik observasi eksperimen, dimana tujuan dari teknik ini adalah untuk mengetahui sesuatu yang dicobakan kepada objek penelitian.

Sementara pelaku penelitian yakni guru menggunakan desain penelitian *"The Nonequivalent Control Group Design"*, dimana dalam pelaksanaan penelitiannya digunakan 2 kelompok kelas yakni kelompok eksperimen yang menggunakan pembelajaran model *Cooperative Script,* dan kelompok kontrol yang menggunakan pembelajaran konvensional. Kedua kelompok tersebut akan diberikan *pretest* dan *posttest* yang sama. Rancangan desain penelitian ini dapat dinyatakan dalam tabel 3.1 sebagai berikut:

Tabel 3.1 Desain Penelitian *The Nonequivalent Control Group Design*

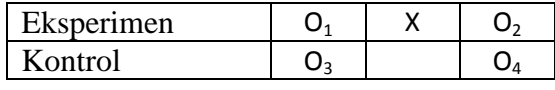

Keterangan:

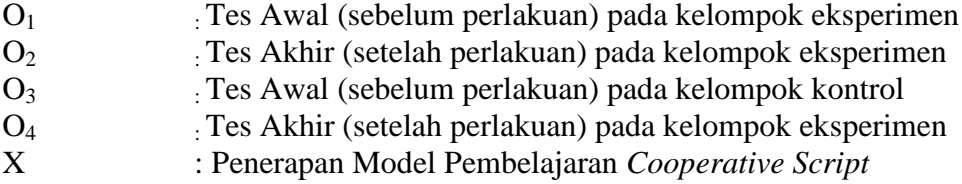

Adapun prosedur dalam penelitian eksperimen observasi, adalah sebagai berikut:

- 1. Memilih dan merumuskan masalah yang akan diteliti, dalam hal ini yaitu tentang rendahnya hasil belajar siswa di SMK Bina Essa Parongpong.
- 2. Memilih metode penelitian yang digunakan, yaitu metode eksperimen observasi.
- 3. Menentukan unit analisis penelitian.
- 4. Mengembangkan instrumen penelitian (instrumen untuk mengumpulkan data), berupa penyusunan lembar observasi yang berisi daftar ceklis aktivitas guru dalam melaksanakan model pembelajaran *Cooperative Script* dan model pembelajaran konvensional.
- 5. Mengamati prosedur pelaksanaan eksperimen yang dilakukan oleh guru.
- 6. Melaksanakan pengumpulan data dengan cara mengamati proses *treatment* yang dilakukan oleh guru.
- 7. Mengolah dan menganalisis data berupa nilai *pretest* dan *posttest* dari kelas eksperimen dan kelas kontrol.
- 8. Membuat kesimpulan dan rekomendasi.

# **3.3. Unit Analisis**

Lokasi penelitian dilakukan di SMK Bina Essa Parongpong. Dikarenakan terdapat dua kelas jurusan Administrasi Perkantoran maka peneliti dalam penelitian ini tidak mengambil sampel. Kedua kelas tersebut dijadikan objek penelitian yaitu kelas X AP 1 dan kelas X AP 2 dengan jumlah peserta 44 orang. Dalam menentukan kelas eksperimen dan kelas kontrol penulis menggunakan teknik penarikan sampel dengan cara acak (*probability sampling*) yaitu dengan mengundi kedua kelas tersebut. Dari teknik tersebut didapat kelas X AP 1 berjumlah 22 orang dijadikan sebagai kelas eksperimen sementara kelas X AP 2 berjumlah 22 orang dijadikan sebagai kelas kontrol.

## **3.4. Teknik dan Alat Pengumpulan Data**

Menurut Nurul Zuriah (2009, hlm. 171) menyatakan bahwa "penelitian, di samping perlu menggunakan metode yang tepat, juga perlu memilih teknik dan alat pengumpulan data yang relevan". Dengan dipilihnya teknik dan alat pengumpulan data yang tepat dapat menghasilkan data yang objektif.

Seperti yang telah disebutkan sebelumnya dalam sub bab metode penelitian, peneliti menggunakan teknik observasi dalam pengumpulan data. Observasi dilakukan untuk mengetahui perilaku seseorang selama beberapa waktu. Selain itu dalam observasi dilakukan pencatatan-pencatatan terhadap temuan-temuan yang diperoleh selama penelitian berlangsung. Pelaksanaan observasi dalam penelitian ini dilakukan dengan cara observasi langsung, dimana peneliti berada bersama objek penelitian dan secara langsung mengamati objek penelitian.

Alat pengumpulan data atau instrumen penelitian yang digunakan dalam teknik obeservasi berupa lembar observasi aktivitas guru untuk menilai

keterlaksanaan model pembelajaran yang diterapkan dalam proses pembelajaran. Dalam lembar observasi terdapat tahapan dari setiap model pembelajaran yang digunakan pada kelas eksperimen dan kelas kontrol di dalam setiap pertemuan. Lembar observasi ini diisi oleh observer dengan mencentang setiap tahapan pembelajaran yang dilakukan oleh guru.

## **3.5. Pengujian Persyaratan Analisa Data**

Analisis atau pengolahan data yang dilakukan pertama kali adalah dengan mengolah data berupa tes objektif *pretest* dan *posttest* baik pada kelas eksperimen maupun kelas kontrol kemudian mengolah data hasil observasi yang diperoleh dari observer mengenai keterlaksanaan model pembelajaran *Cooperative Script* dan model pembelajaran Konvensional. Data berupa nilai *pretest* dan *posttest* tersebut diolah untuk mengetahui ada tidaknya persamaan penguasaan konsep awal dan penguasaan konsep setelah pembelajaran, baik pada kelas eksperimen maupun kelas kontrol. Adapun tahap-tahap pengolahan data tersebut adalah sebagai berikut:

## **3.5.1. Tes Objektif**

Pengolahan data tes objektif dilakukan dengan menggunakan uji statistik terhadap data *pretest, posttest,* dan indeks *gain.* Data tersebut diperoleh dengan memberikan tes objektif pilihan ganda sebanyak 25 soal pada kelas eksperimen dan kelas kontrol. Pengolahan data dilakukan untuk mengetahui kemampuan awal siswa pada kompetensi dasar menggunakan peralatan kantor siswa kelas eksperimen dan kelas kontrol sebelum dan sesudah pembelajaran. Dalam hal ini, pembelajaran kelas eksperimen menggunakan metode pembelajaran *Cooperative Script* sedangkan pada kelas kontrol menggunakan model pembelajaran konvensional. Langkah pertama dalam pengolahan data kuantitatif tersebut adalah menghitung skor jawaban *pretest* dan *posttest* dengan memberi skor 1 untuk jawaban benar dan skor 0 untuk jawaban yang salah (skor = jumlah jawaban benar), kemudian skor yang telah diperoleh diubah menjadi nilai dengan ketentuan sebagai berikut:

Nilai siswa = 
$$
\frac{\text{skor siswa}}{\text{skor total}}
$$
 x 100  
(Sumber: Arikunto, 2012, hlm. 272)

Data berupa nilai *pretest* dan *posttest* tersebut diolah untuk mengetahui adanya persamaan atau perbedaan penguasaan konsep siswa pada kelas eksperimen maupun kontrol. Data-data yang diperoleh dari hasil *pretest* dan *posttest* dianalisis secara statistikmenggunakan *Software Microsoft Excel 2013*.

## **3.5.2. Uji Normalitas**

Uji normalitas dilakukan untuk mengetahui apakah distribusi data tersebut normal atau tidak. Hal ini berkaitan dengan ketepatan pemilihan uji statistik yang akan digunakan. Rumus yang digunakan dalam uji normalitas ini yaitu uji *Liliefors Test*.

Langkah kerja uji normalitas dengan metode *Liliefors* menurut Sambas Ali Muhidin (2010, hlm. 94), sebagai berikut:

- 1. Susunlah data dari kecil ke besar. Setiap data ditulis sekali, meskipun ada data yang sama.
- 2. Periksa data, beberapa kali muncul bilangan –bilangan itu (frekuensi harus ditulis).
- 3. Dari frekuensi susun frekuensi kumulatifnya.
- 4. Berdasarkan frekuensi kumulatifnya, hitunglah proporsi empirik (observasi).
- 5. Hitung nilai z untuk mengetahui *Theoretical Proportion* pada tabel z.
- 6. Menghitung *Theoretical Proportion.*
- 7. Bandingkan *Empirical Proportion* dengan *Theoretical Proportion*, kemudian carilah selisih terbesar di dalam titik observasi antara kedua proporsi.
- 8. Buat kesimpulan, dengan kriteria uji, tolak H<sub>0</sub> Jika  $D > D_{(n,a)}$

Di bawah ini adalah tabel distribusi pembantu untuk pengujian normalitas data:

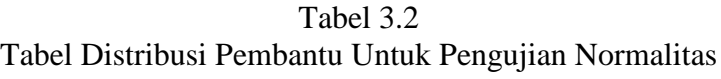

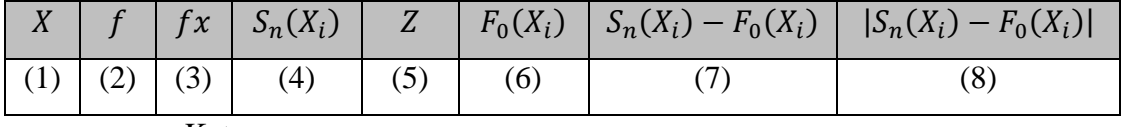

Keterangan:

- Kolom 1 : Susunan data dari kecil ke besar
- Kolom 2 : Banyak data ke i yang muncul
- Kolom 3 : Frekuensi kumulatif. Formula,  $fk = f + fk$  sebelumnya
- Kolom 4 : Proporsi empirik (observasi). Formula,  $S_n(X_i)$  =

Kolom 5 Nilai Z, formula, 
$$
Z = \frac{x_i - \bar{x}}{s}
$$

$$
\text{Dimana}\ \overline{X} = \frac{\sum x_i}{n}\ \text{dan}\ \ S = \sqrt{\frac{\sum x_i - \frac{(\sum x_i)^2}{n}}{n-1}}
$$

- Kolom 6: *Theoreticala Proportion* (label z): Proporsi Kumulatif Luas Kurva Normal Baku dengan cara melihat nilai z pada label distribusi normal.
- Kolom 7: Selisih *Empirical Proportion* dengan *Theoretical Proportion* dengan cara mencari selisih kolom 4 dan kolom 6
- Kolom 8: Nilai mutlak, artinya semua nilai harus bertanda positif. Tandai selisih mana yang paling besar nilainya. Nilai tersebut adalah D hitung.

Selanjutnya menghitung D tabel pada  $a = 0.05$  dengan cara  $\frac{0.080}{\sqrt{n}}$ . Kemudian

membuat kesimpulan dengan kriteria:

- 1. D hitung  $\langle D \rangle$  tabel, maka  $H_0$  diterima, artinya data berdistribusi normal.
- 2. D hitung  $\geq$  D tabel, maka H<sub>0</sub> ditolak, artinya data tidak berdistribusi normal.

# **3.5.3. Uji Homogenitas**

Uji homegenitas merupakan uji perbedaan varians kelompoknya. Asumsi uji homogenitas adalah untuk kepentingan akurasi data dan keterpercayaan terhadap hasil penelitian. Dengan kata lain, ujian homogenitas ini untuk menguji apakah sampel yang diambil telah homogenitas atau telah memiliki karakteristik sifat yang sama.

Uji statistika yang akan digunakan adalah Uji Burlett. Kriteria yang digunakannya adalah apabila nilai hitung  $X^2 > n$ ilai tabel  $X^2$ , maka H<sub>0</sub> menyatakan varians skornya homogen ditolak, dalam hal lainnya diterima. Nilai hitung  $X^2$  diperoleh dengan rumus:

$$
X^2 = (ln10) \left[ B - \left( \sum db \cdot Log S_i^2 \right) \right]
$$

Keterangan:

 $S_i^2$ : Varians tiap kelompok data  $db_i$ : n-1 = Derajat kebebasan tiap kelompok

B : Nilai Barlett = 
$$
\left( Log S^2_{gab} \right) (\sum db_i)
$$

$$
S^2_{\text{ gab}} \qquad \qquad : \text{Varians gabungan} = S^2_{\text{gab}} = \frac{\sum db \cdot S_I^2}{\sum db}
$$

(Sambas Ali Muhidin, 2010, hlm. 96)

Menurut Sambas Ali Muhidin (2010, hlm. 97) langkah-langkah yang dapat

dilakukan dalam pengujian homogenitas varians adalah sebagai berikut:

- 1. Menentukan kelompok data, dan menghitung varians untuk tiap kelompok tersebut.
- 2. Membuat tabel pembantu untuk memudahkan proses perhitungan, dengan model tabel sebagai berikut:

|          | Sampel $db = n - 1$ $S_i^2$ |  | $Log S_i^2$   $db. Log S_i^2$   $db. S_i^2$ |  |
|----------|-----------------------------|--|---------------------------------------------|--|
|          |                             |  |                                             |  |
| 2        |                             |  |                                             |  |
| 3        |                             |  |                                             |  |
| $\cdots$ |                             |  |                                             |  |
| $\cdots$ |                             |  |                                             |  |
|          |                             |  |                                             |  |

Tabel 3.3 Model Tabel Uji Bartlett

3. Menghitung varians gabungan

- 4. Menghitung log dari varians gabungan
- 5. Menghitung nilai Barlett.
- 6. Menghitung nilai  $X^2$
- 7. Menentukan nilai dan titik kritis
- 8. Membuat kesimpulan

Data yang diperoleh dari penelitian ini adalah data kuantitatif dan data kualitatif. Data kuantitatif diambil dari hasil *prete*st dan hasil *post test*. Sedangkan kualitatif diambil dari lembar observasi aktifitas guru dan juga aktivitas siswa.

# **3.6. Teknik Analisa Data**

Sugiyono (2012, hlm. 244), mengemukakan bahwa:

Analisis data adalah proses mencari dan menyusun secara sistematis data yang diperoleh dari hasil wawancara, catatan lapangan, dan dokumentasi, dengan cara mengorganisasikan data ke dalam kategori, menjabarkan ke dalam unit-unit, melakukan sintesa, menyusun ke dalam pola, memilih mana yang penting dan yang akan dipelajari, dan membuat kesimpulan sehingga mudah dipahami oleh diri sendiri maupun orang lain.

Berdasarkan pada rumusan masalah, maka dalam penelitian ini teknik analisa data yang digunakan oleh peneliti adalah uji beda dua rata-rata dengan menggunakan Uji-t karena reponden dalam penelitian <30 orang, serta menggunakan *Dependent Sample T-Test* yang digunakan untuk membandingkan rata-rata dua grup yang saling berpasangan dan *Independent Sample T-Test* yang digunakan untuk membandingkan rata-rata dua grup yang tidak saling berpasangan. Sebelum dilakukan uji-t, perlu diketahui terlebih dahulu berapa nilai koefisien korelasi *pretest* dan *posttest* kelas eksperimen dan kelas kontrol. Untuk mengetahui koefisien korelasi dapat dihitung menggunakan korelasi *product moment* atau *Product Moment Coefficient (Pearson's Coefficient of Correlation)* dengan rumus sebagai berikut:

$$
r_{xy} = \frac{N \sum XY - (\sum X) \cdot (\sum Y)}{\sqrt{[N \sum X^2 - (\sum X)^2] \cdot [N \sum Y^2 - (\sum Y)^2]}}
$$

(Sambas Ali Muhidin, 2010, hlm. 97)

Keterangan:

 $r_{xy}$  : Koefisien korelasi antara variabel X dan Y dan variabel yang dikorelasikan

- x : Skor tiap items x
- y : Skor tiap items y
- N : Jumlah responden uji coba

Untuk melanjutkan proses analisis data, nilai koefisien korelasi harus kurang dari  $r_{xy}$  < 0,40 sehingga bisa dilanjutkan kepada perhitungan uji-t dan perhitungan *skor gain*.

# **3.6.1. Dependent Sample T-Test**

*Dependent Sample T-Test* digunakan untuk membandingkan rata-rata dua grup yang saling berpasangan (Nilai Pretest dan Nilai Posttest) yang dapat diperoleh melalui rumus seperti dibawah ini:

$$
t = \frac{\bar{x}_1 - \bar{x}_2}{\sqrt{\frac{s_1^2}{n_1} + \frac{s_2^2}{n_2} - 2r\left(\frac{s_1}{\sqrt{n_1}}\right)\left(\frac{s_2}{\sqrt{n_2}}\right)}}
$$

Keterangan:

 $\bar{x}_1$  = Rata-rata nilai kelas eksperimen

 $\bar{x}_2$  = Rata-rata nilai kelas kontrol

 $s_1$  = Simpangan baku kelas eksperimen

 $s_2$  = Simpangan baku kelas kontrol

 $S_1^2$ = Varians kelas eksperimen

$$
s_2^2
$$
 = Varians kelas kontrol

 $r =$ Korelasi antar dua kelas eksperimen dan kontrol

(Sugiyono, 2014, hlm. 122)

#### **3.6.2. Independent Sample T-Test**

*Independent Sample T-Test* adalah jenis uji statistika yang bertujuan untuk membandingkan rata-rata dua grup yang tidak saling berpasangan (Kelas Eksperimen dan Kelas Kontrol). Pengujian selisih dua rata-rata yang kita sebut dengan uji-t ini berfungsi untuk mengetahui perbedaan yang signifikan secara statistik. Adapun rumus dari uji beda (uji-t) adalah sebagai berikut:

$$
t = \frac{\bar{x}_1 - \bar{x}_2}{\sqrt{\frac{(n_1 - 1)s_1^2 + (n_2 - 1)s_1^2}{n_1 + n_2 - 2}} \left(\frac{1}{n_1} + \frac{1}{n_2}\right)}
$$

Keterangan:

 $\bar{x}_1$  = Rata-rata nilai kelas eksperimen

 $\bar{x}_2$  = Rata-rata nilai kelas kontrol

 $s_1$  = Simpangan baku kelas eksperimen

 $s_2 =$  Simpangan baku kelas kontrol

 $s_1^2$  = Varians kelas eksperimen

 $s_2^2$  = Varians kelas kontrol

(Sugiyono, 2014, hlm. 138)

Uji beda (uji-t) ini akan digunakan untuk mencari perbedaan pada soal *pretest*, perbedaan pada saat proses ketika terjadi perlakuan, dan juga perbedaan pada soal *post test*. Uji beda ini dilakukan agar mengetahui kesignifikansi statistik perbedaan atau perubahan yang terjadi.

## **3.6.3. Perhitungan Skor Gain Ternomalisasi**

Dalam upaya mengurangi bias hasil penelitian ekpserimen, dan kaitannya dengan metode statistik yang dapat digunakan dalam analisis data dengan tujuan membandingkan dua rata-rata untuk dua kelompok yang tidak berpasangan, Mohammad Ali dan Mohammad Asrori (2014, hlm. 7), mengungkapkan hal-hal sebagai berikut :

- 1. Apabila skor *pretest* dan *posttest* berkorelasi sekurang-kurangnya 0,60  $(r_{xy} \geq 0.60)$ , maka analisis data dapat menggunakan Analisis Kovarians (ANCOVA).
- 2. Apabila skor *pretest* dan *posttest* berkorelasi antara 0,40 sampai dengan  $0,60$   $(0,40 \leq r_{xy} < 0,60)$ , maka analisis data dapat menggunakan Uji Signifikansi Perbedaan Rata-rata dengan Uji-t.
- 3. Apabila skor *pretest* dan *posttest* berkorelasi dibawah  $0.40$  ( $r_{xy}$  < 0.40), maka dicari skor *gain* dari masing-masing kelompok data, yaitu skor *postest* dikurangi skor *pretest*, selanjutnya dilakukan Uji Signifikansi Perbedaan Rata-rata skor *gain* dengan Uji-t atau Uji-z.

Seperti yang dijelaskan dalam point 3 di atas, jika skor *pretest* dan *posttest* berkorelasi di bawah 0,40 maka dicari skor gain. Perhitungan skor *gain* diperoleh dari selisih skor tes awal (*pre test*) dengan skor tes akhir (*post test*). Seperti yang dikemukakan oleh Sugiyono (2006, hlm. 200), "Perbedaan skor tes awal dan tes akhir ini diasumsikan sebagai efek dari *treatment*". Perhitungan yang digunakan untuk menghitung nilai *gain* adalah sebagai berikut:

$$
G = S_f - S_i
$$

Keterangan:

- : *gain*
- $S_f$ : skor tes awal
- $S_i$ : skor tes akhir

Untuk perhitungan nilai *gain* yang dinormalisasi dan pengklasifikasiannya akan digunakan persamaan sebagai berikut:

$$
(g) = \frac{skor\ post\ test - skor\ pretest}{skor\ maksimum - skor\ pretest}
$$

Kemudian nilai *gain* ternomalisasi (g) yang diperoleh di interprestasikan dengan klasifikasi pada tabel berikut ini:

| Nilai $(g)$         | Klasifikasi |
|---------------------|-------------|
| $(g) \ge 0.7$       | Tinggi      |
| $0,7 > (g) \ge 0,3$ | Sedang      |
| (g) < 0.3           | Rendah      |

Tabel 3.4 Instrumen Nilai Gain yang Dinormalisasi

# **3.6.4. Lembar Observasi Keterlaksanaan Pembelajaran**

Setelah diperoleh data melalui lembar observasi keterlaksanaan pembelajaran yang dilakukan oleh observer terhadap keterlaksanaan setiap tahapan dari model pembelajaran *Cooperative Script* yang diterapkan pada kelas eksperimen, dan keterlaksanaan setiap tahapan dari metode pembelajaran Konvensional pada kelas kontrol. Data yang diperoleh kemudian diolah dengan rumus:

Persontase keterlaksanaan = 
$$
\frac{\sum \text{ observer yang menjawab ya atau tidak}}{\sum \text{ observer seluruhnya}} \times 100\%
$$

Ridwan (dalam Sugandhi, 2009, hlm. 32)

Data persentase kemudian diinterpretasikan menggunakan kriteria di bawah ini:

| Persentase Keterlaksanaan | <b>Interpretase</b> |
|---------------------------|---------------------|
| $0,0-20%$                 | Sangat kurang       |
| 21-39%                    | Kurang              |
| 40-59%                    | Cukup               |
| 60-79%                    | Baik                |
| 80-100%                   | Sangat baik         |

Tabel 3.5 Interpretasi Presentase Keterlaksanaan Metode Pembelajaran

Sumber: Ridwan (Sugandhi, 2009, hlm. 33)

## **3.7. Uji Hipotesis**

Menurut Sambas Ali Muhidin, (2010, hlm. 43), pengujian hipotesis dapat dilakukan dengan langkah-langkah berikut:

- 1. Nyatakan hipotesis statistik  $(H_0$  dan  $H_1$ ) yang sesuai dengan hipotesis penelitian yang diajukan.
- 2. Menentukan taraf kemaknaan/nyata α (*level of significance α*) yaitu sebesar 5%.
- 3. Menghitung nilai koefisien tertentu, sesuai dengan teknik analasis data yang digunakan.
- 4. Tentukan titik kritis dan daerah kritis (daerah penolakan)  $H_0$ .
- 5. Perhatikan apakah nilai hitung koefisien jatuh di daerah penerimaan atau daerah penolakan.
- 6. Berikan kesimpulan.

Di bawah ini merupakan rumus dalam penentuan uji t:

$$
t = \frac{\overline{X_1} - \overline{X_2}}{\sqrt{\frac{(n_1 - 1)S_1^2 - (n_2 - 1)S_2^2}{n_1 - n_2 - 2}} \left(\frac{1}{n_1} - \frac{1}{n_2}\right)}
$$

(Sugiyono, 2006, hlm. 118)

Keterangan:

- $X_1$ : rata-rata nilai kelompok ekperimen
- $X_1$ : rata-rata nilai kelompok kontrol
- $n_1$ : jumlah siswa kelas eksperimen
- $n_2$ : jumlah siswa kelas kontrol

 $S_1^2$ : varians skor kelompok eksperimen

 $S_2^2$  : varians skor kelompok kontrol

Kemudian hasil t hitung dihubungkan dengan t tabel. Cara untuk menghubungkan thitung dengan ttabel adalah sebagai berikut

- 1. Menentukan derajat kebebasan  $(dk) = N_1 + N_1 2$
- 2. Melihat tabel distribusi t untuk tes satu skor pada taraf signifikasi tertentu, misalnya pada tarah 0,05 atau tingkat kepercayaan 95%, sehingga akan diperoleh nilai t dari Tabel distribusi t dengan persamaan  $t_{hitung} = t_{(1-a)(dk)}$ . Bila nilai t untuk dk yang diinginkan tidak ada pada tabel, maka dilakukan proses interpolasi.

Dengan hipotesis uji sebagai berikut:

- $H_0 \mu = 0$  Tidak ada perbedaan hasil belajar antara kelompok eksperimen yang menggunakan Model Pembelajaran *Cooperative Script* dengan kelompok kontrol yang menggunakan Model Pembelajaran Konvensional pada Standar Kompetensi Mengelola Peralatan Kantor di Kelas X SMK Bina Essa Parongpong
- $H_1: \mu \neq 0$  Ada perbedaan hasil belajar antara kelompok eksperimen yang menggunakan Model Pembelajaran *Cooperative Script* dengan kelompok kontrol yang menggunakan Model Pembelajaran Konvensional pada Standar Kompetensi Mengelola Peralatan Kantor di Kelas X SMK Bina Essa Parongpong

Kriteria pengambilan keputusan untuk uji beda perbedaan dua rata-rata adalah sebagai berikut:

Apabila nilai  $t_{hitung} > t_{table1}$  maka H<sub>0</sub> ditolak dan H<sub>1</sub> diterima.